**NUMA-Aware Data Structure Design & Benchmarking**

Presented by Yifan Kang Mentored by Shangdi Yu and Prof. Julian Shun

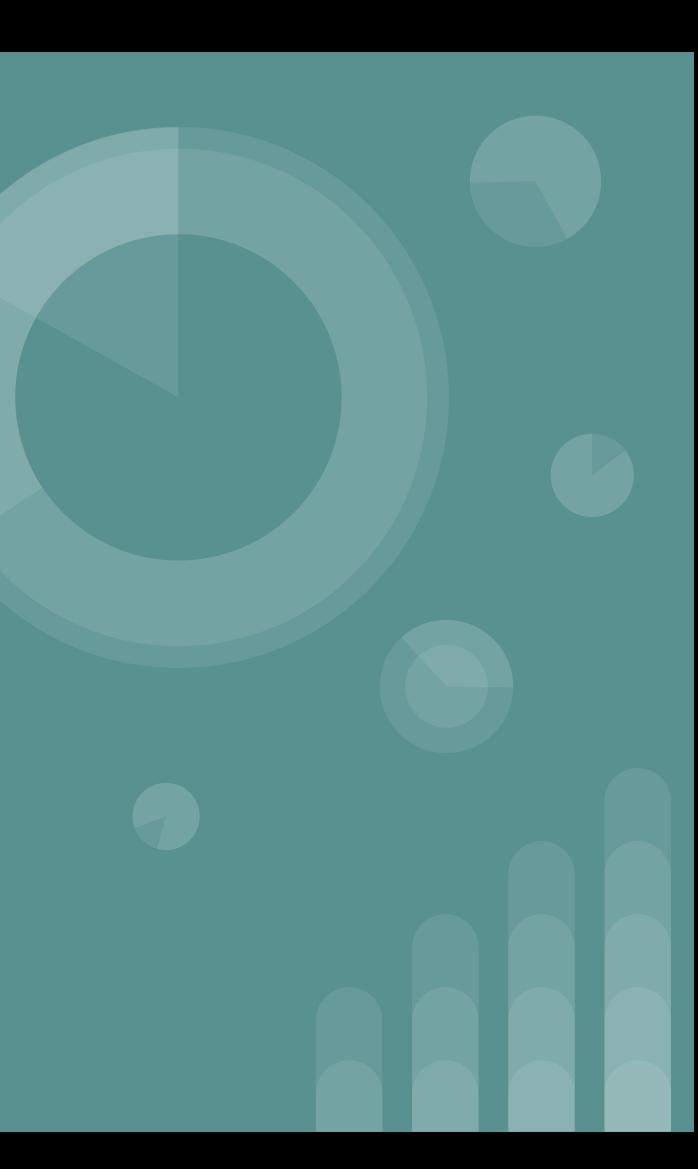

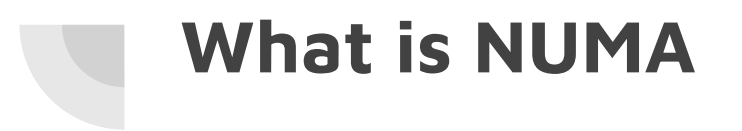

- Non-Uniform Memory Access
- What is Uniform Memory Access?

# **Uniform Memory Access**

All the processors have the same access to all memory.

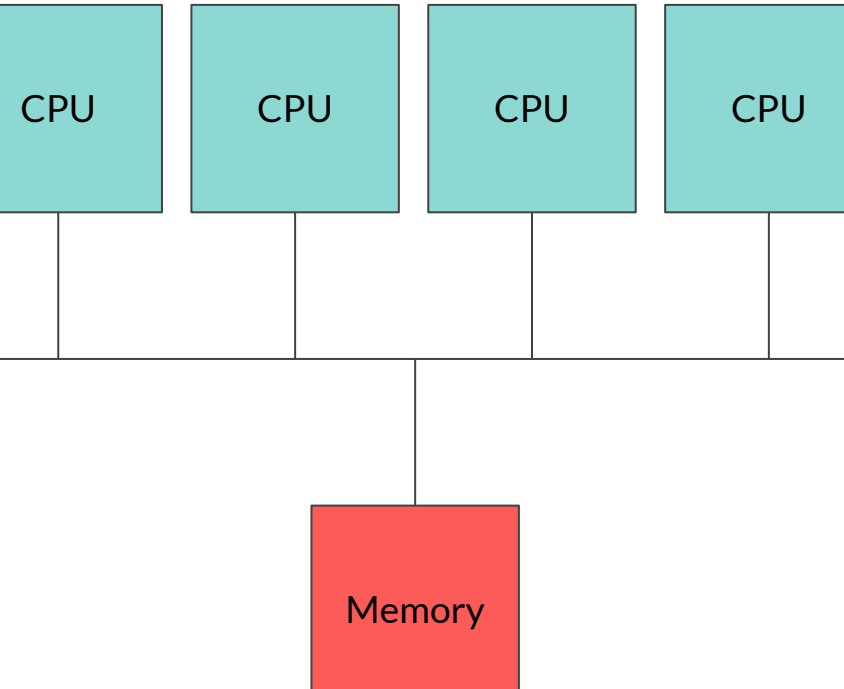

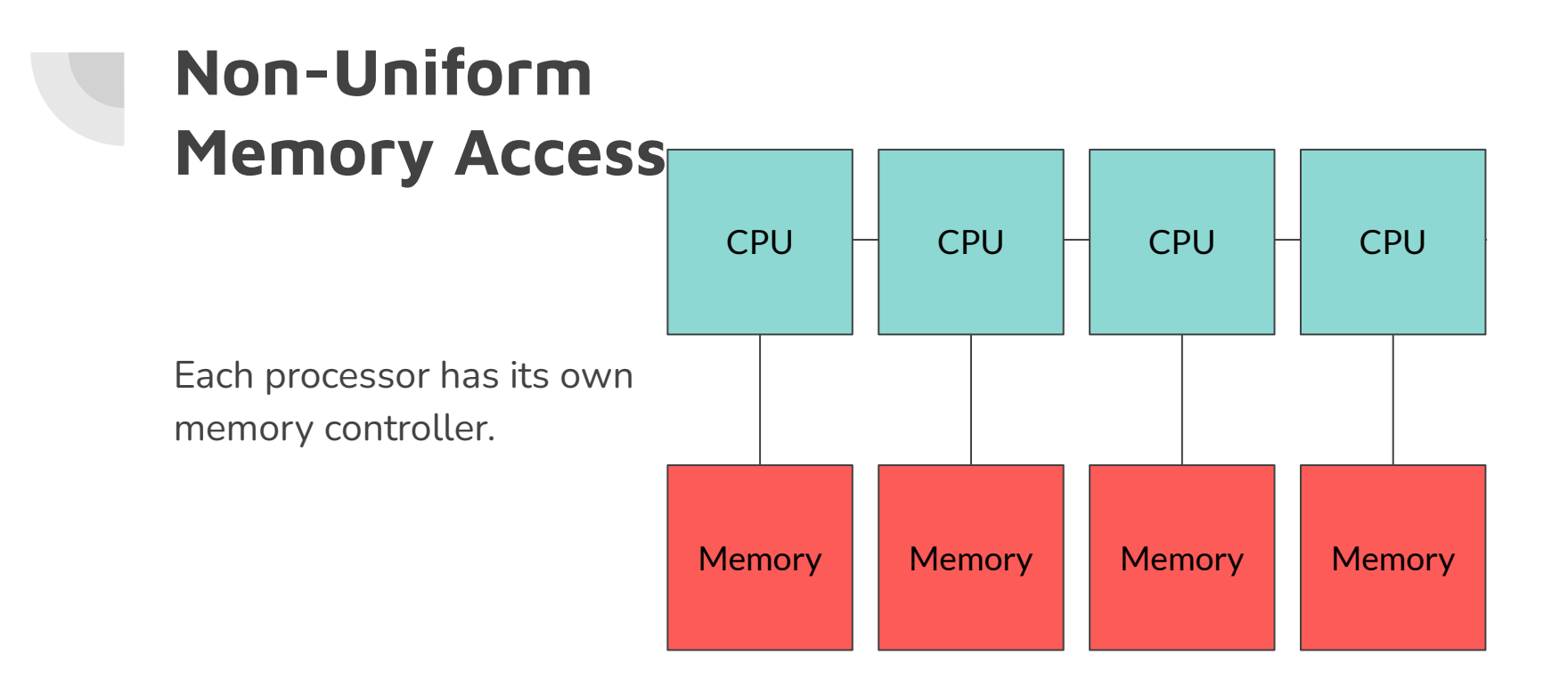

# **Parallel Programming Backgrounds**

- Split a problem into smaller tasks
- Execute them in different processors **concurrently**
- Perform tasks more **efficiently**

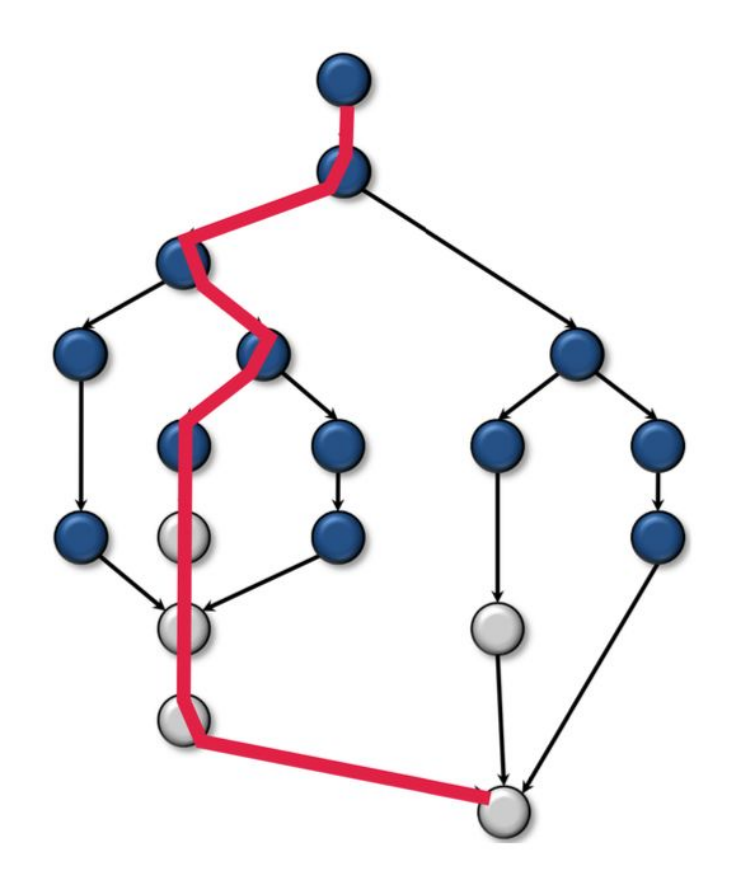

# **Parallel Programming Backgrounds**

 $T_p$  = runtime with p processors  $T_1 =$  work  $T_{\infty}$  = span

Brent's Law:

$$
\mathcal{T}_p \leq \mathcal{T}_{\infty} + \frac{\mathcal{T}_1 - \mathcal{T}_{\infty}}{p}
$$

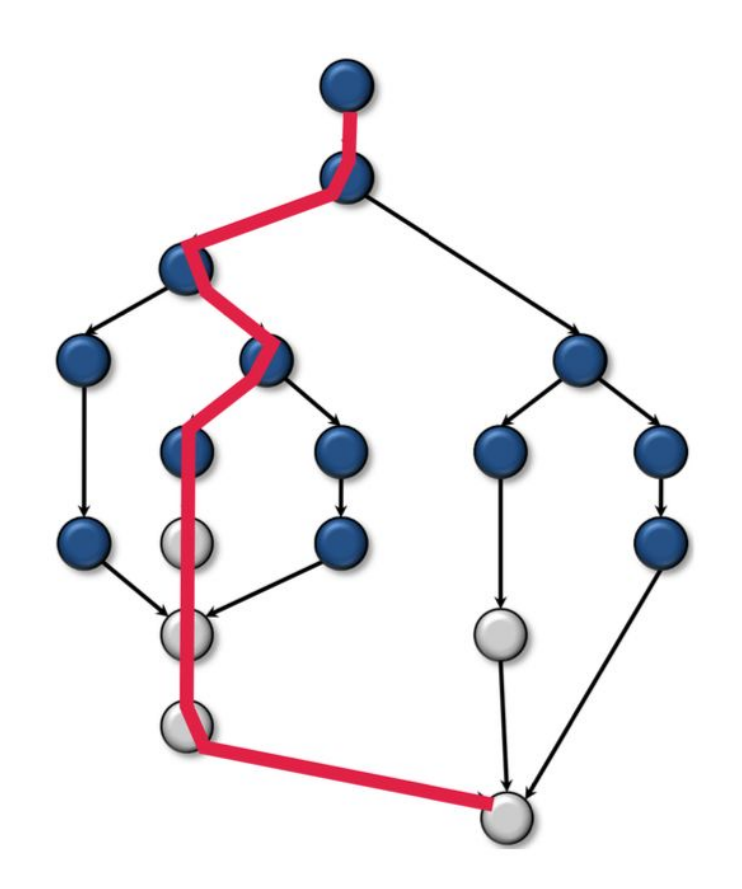

#### **Example: Parallel prefix sum**

Given an array  $A_0, A_1, \ldots, A_{n-1}$ , the prefix sum array S defined as:

$$
S_i = \sum_{k=0}^i A_k
$$

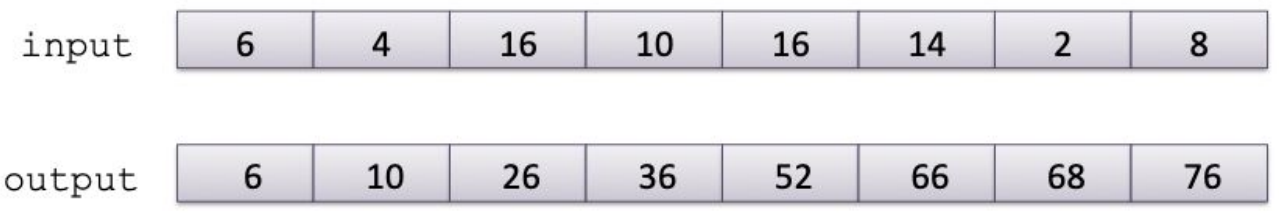

# **Example: Parallel prefix sum**

Core idea: Divide & Conquer

Step 1: Builds a tree of sums bottom-up

 $A_0+A_1$ 

 $A_0$ 

 $A_2+A_3$ 

 $A_2$ 

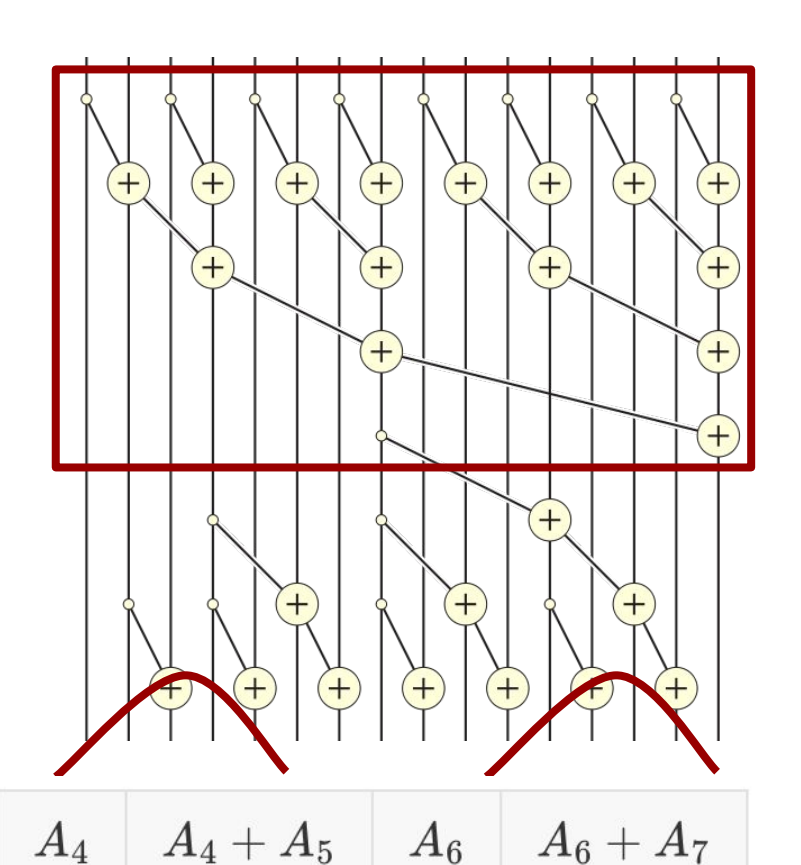

# **Example: Parallel prefix sum**

Core idea: Divide & Conquer

Step 1: Builds a tree of sums bottom-up

 $A_0 + A_1$ 

 $A_0$ 

 $A_2$ 

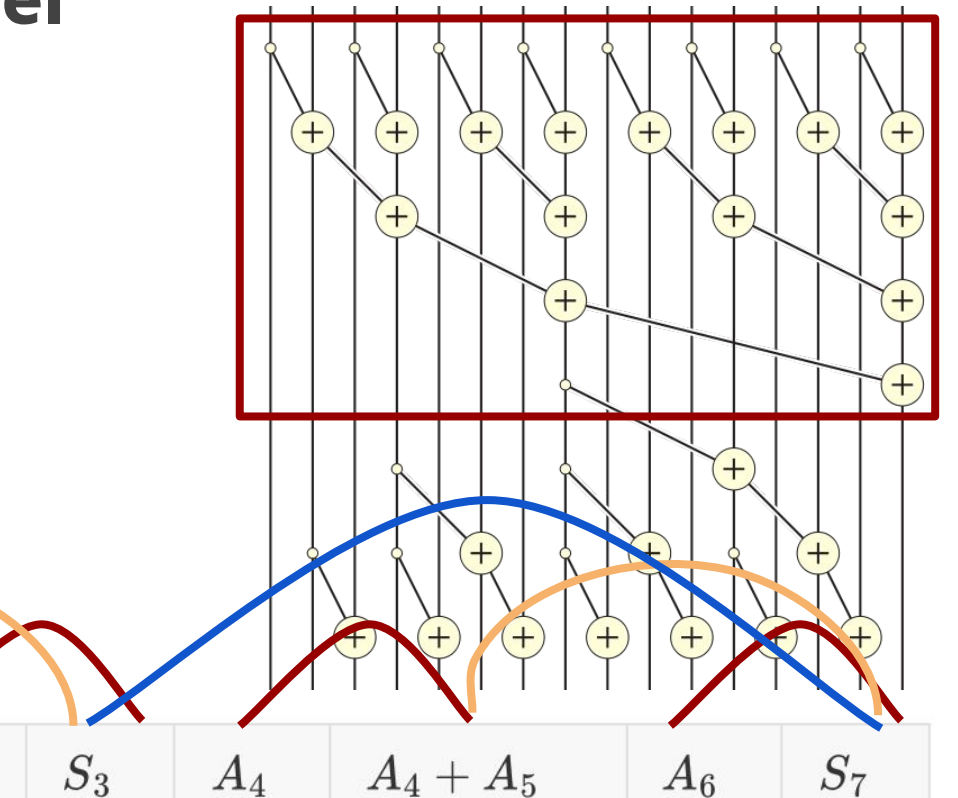

#### **Example: Parallel prefix sum**  $+$  $(+)$  $(+)$  $^{+}$  $+$  $+$  $^{+}$  $+$  $^{+}$  $^{+}$  $^+$ Step 2: Traverses the tree top-down to compute prefixes $+$  $+$  $^{+}$  $A_0 + A_1$  $A_2$  $S_3$  $A_4$  $A_4+A_5$  $A_6$  $S_7$  $A_0$

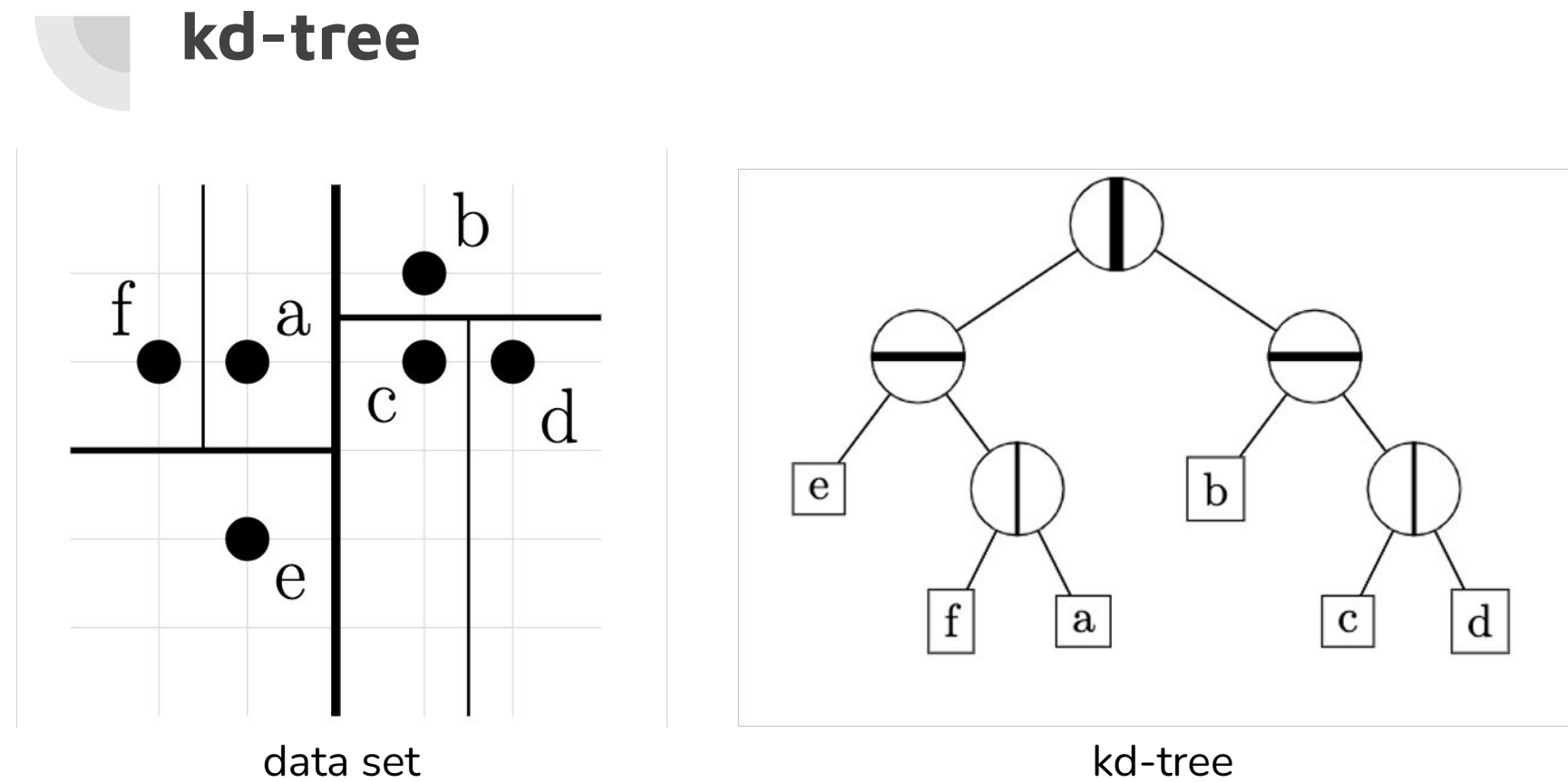

Search for the nearest neighbor of a.

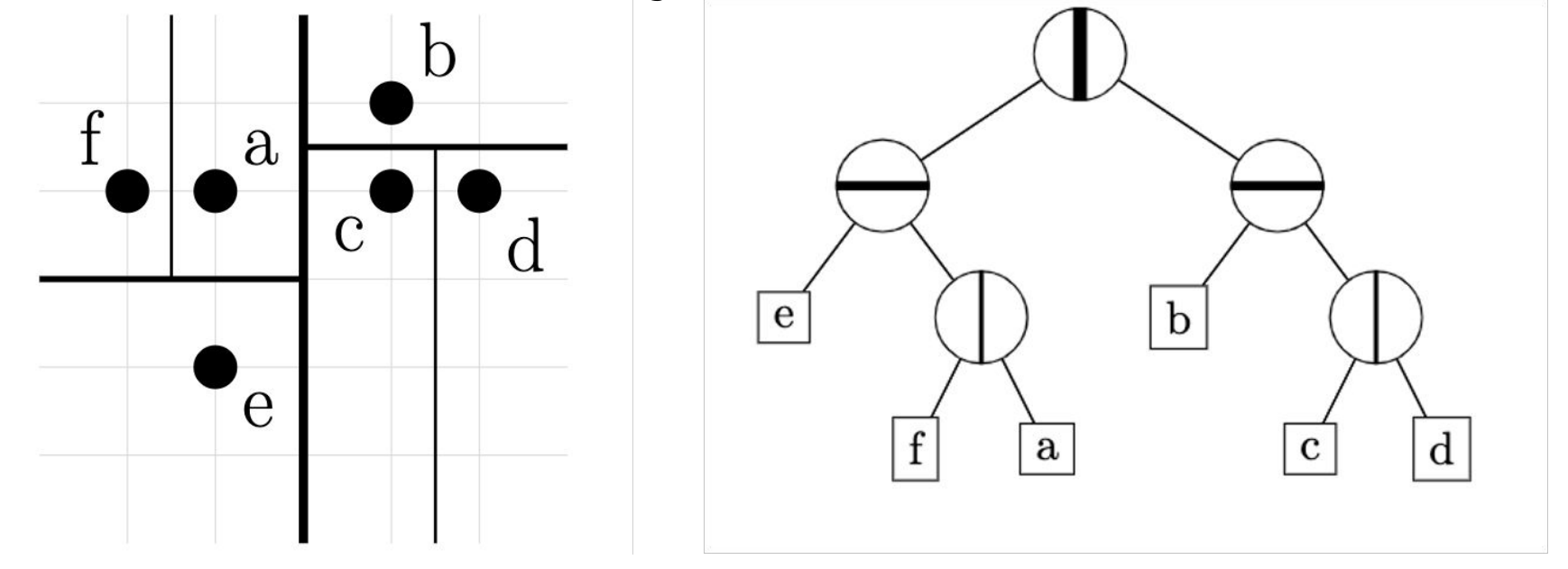

data set kd-tree

Step 1: Find the leaf node from the root.

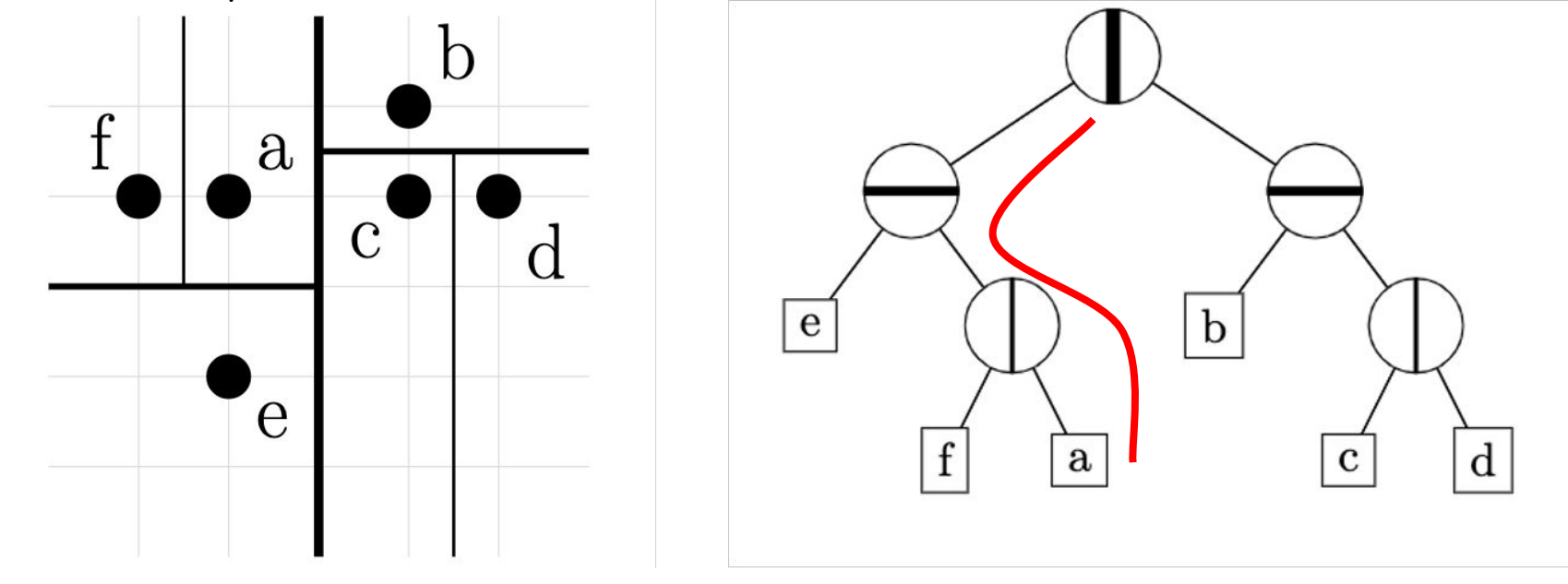

data set kd-tree

Step 2: Backtrack to find candidates.

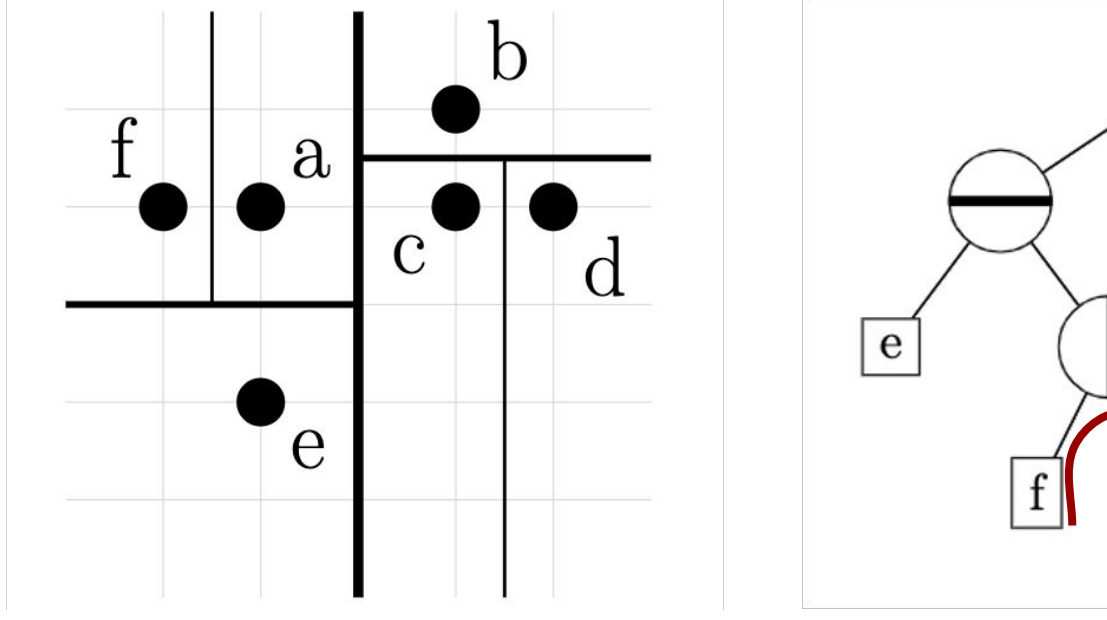

data set kd-tree

 $\mathbf{a}$ 

<sub>b</sub>

 $\mathbf d$ 

C

Step 2: Backtrack to find candidates.

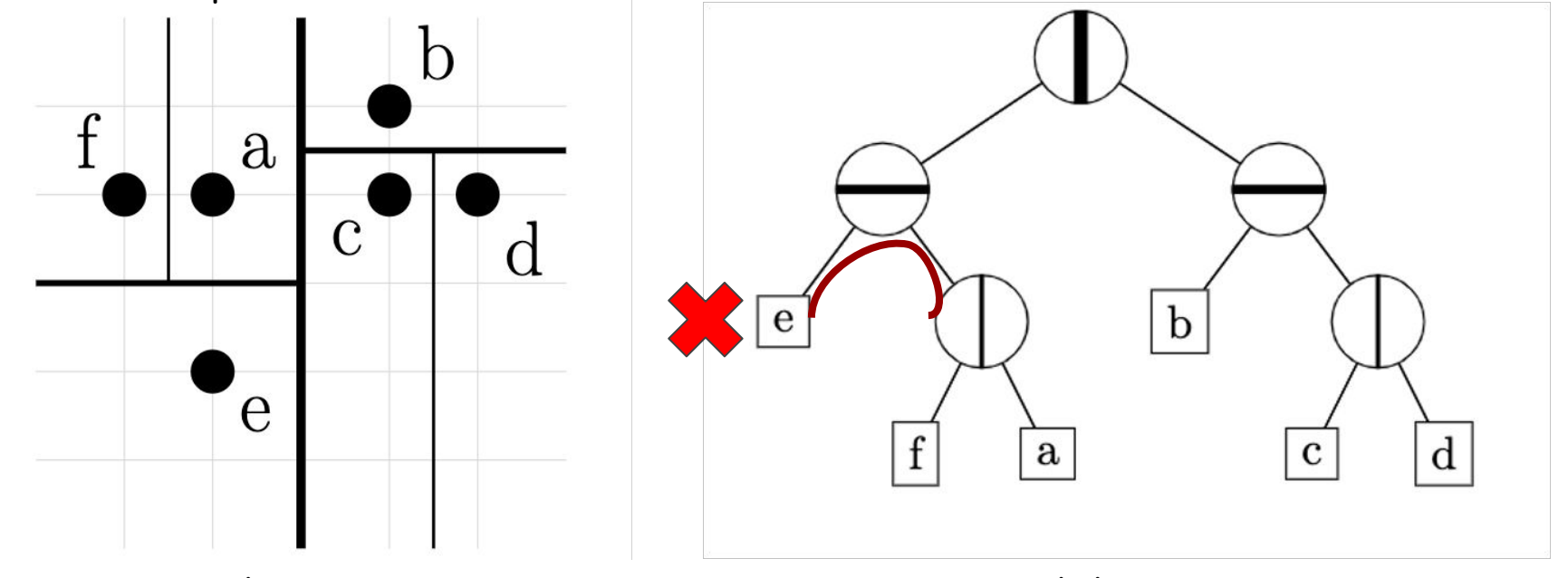

data set kd-tree

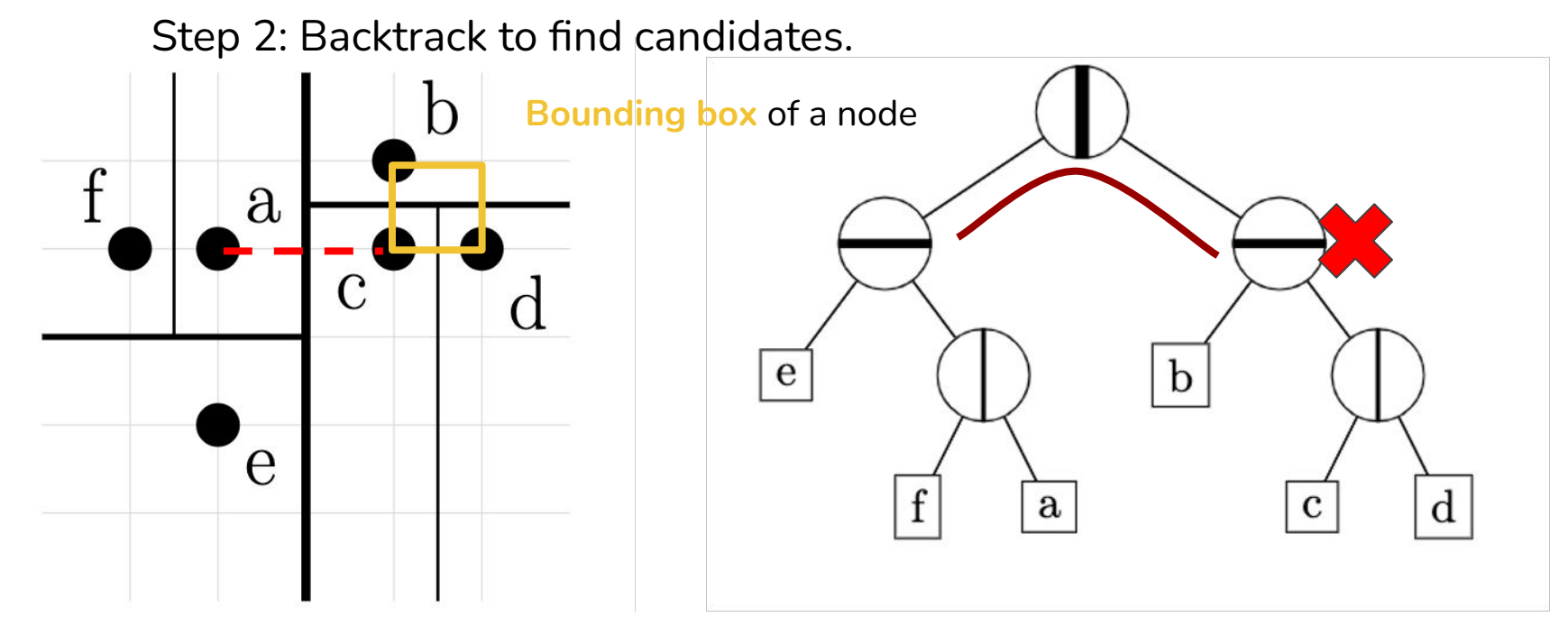

data set kd-tree

#### **NUMA-aware kd-tree**

How to make kd-tree NUMA-aware?

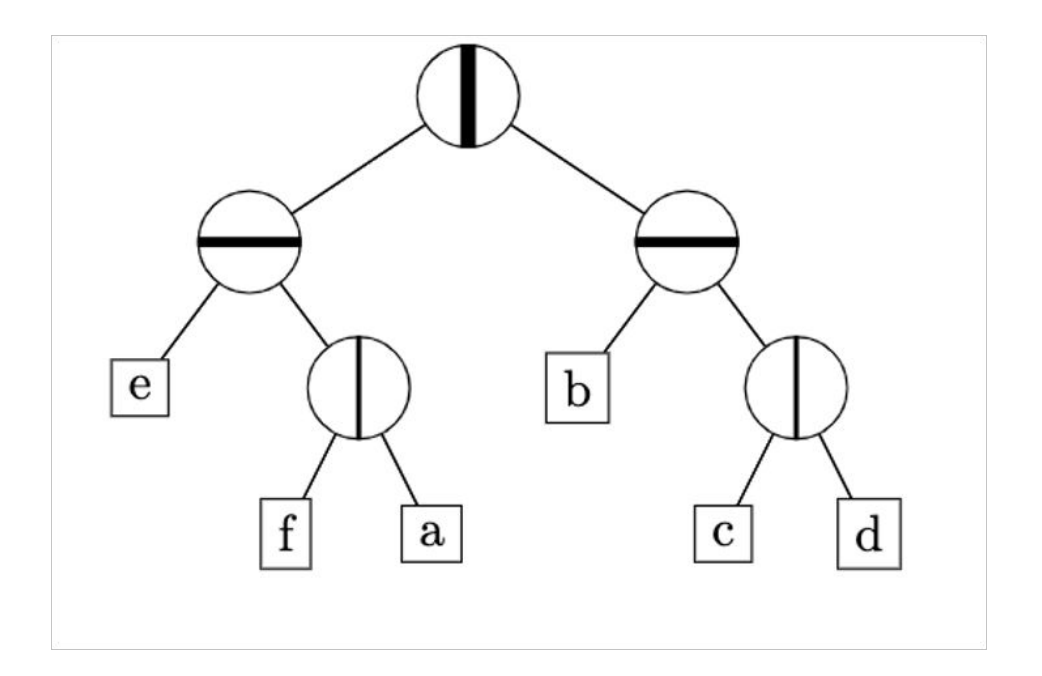

#### **NUMA-aware kd-tree**

- 1. Split two parts into different NUMA nodes
- 2. Copy some subtrees in both nodes

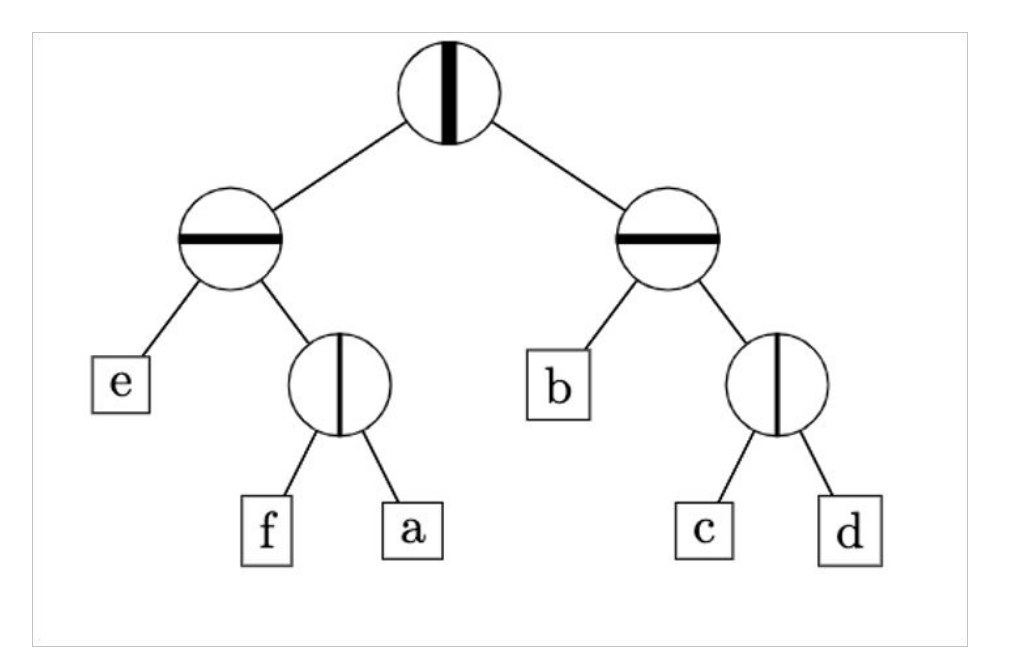

#### **Experiment Setup**

- We performed our experiments in a virtual NUMA machine, c5.metal (96 vCPUs and 196 GiB), via Amazon Elastic Compute Cloud (Amazon EC2).
- Implemented with Parlaylib
- Random generated datasets

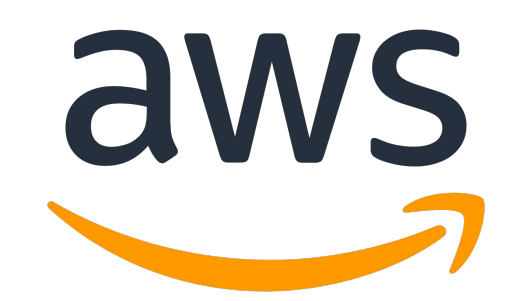

## **Runtime Comparison**

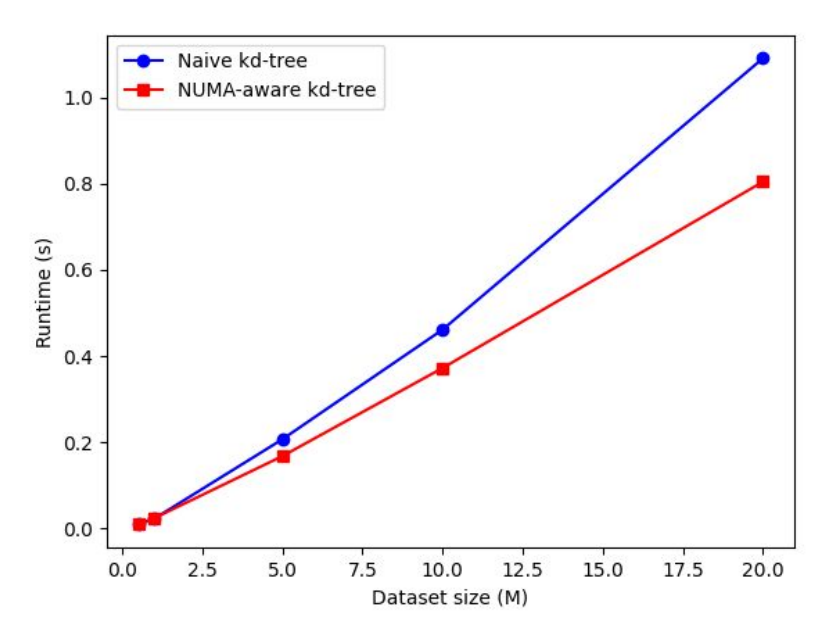

# **Future Work**

- Optimize dynamic kd-trees on NUMA machines.
- Real-world datasets
- Develop more NUMA data-structures such as interval trees and range trees.

#### **Acknowledgements**

- Shangdi Yu
- Prof. Julian Shun
- MIT PRIMES

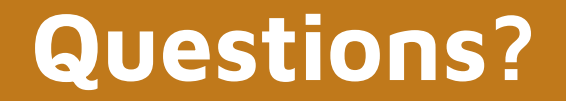

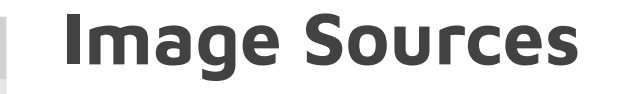

[https://upload.wikimedia.org/wikipedia/commons/thumb/8/81/Prefix\\_sum\\_16.svg/300px-Pre](https://upload.wikimedia.org/wikipedia/commons/thumb/8/81/Prefix_sum_16.svg/300px-Prefix_sum_16.svg.png) [fix\\_sum\\_16.svg.png](https://upload.wikimedia.org/wikipedia/commons/thumb/8/81/Prefix_sum_16.svg/300px-Prefix_sum_16.svg.png)

<https://www.cs.princeton.edu/courses/archive/fall13/cos326/lec/23-parallel-scan.pdf>